### **Comprendre les Microcontrôleurs** Jean-Daniel NICOUD et Pierre-Yves ROCHAT

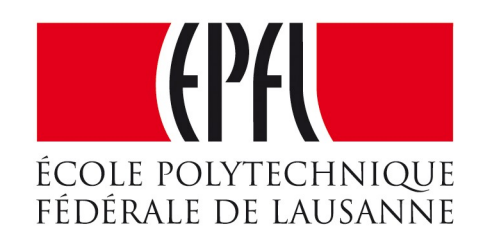

## Mise en oeuvre d'un capteur de distance

## Transducteurs

• On appelle transducteur un composant qui fournit comme signal de sortie une grandeur physique utilisable en réponse à une autre grandeur physique spécifiée comme signal d'entrée.

Grandeur physique d'entrée

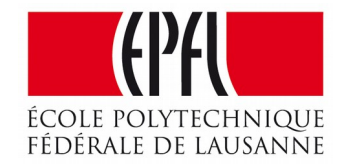

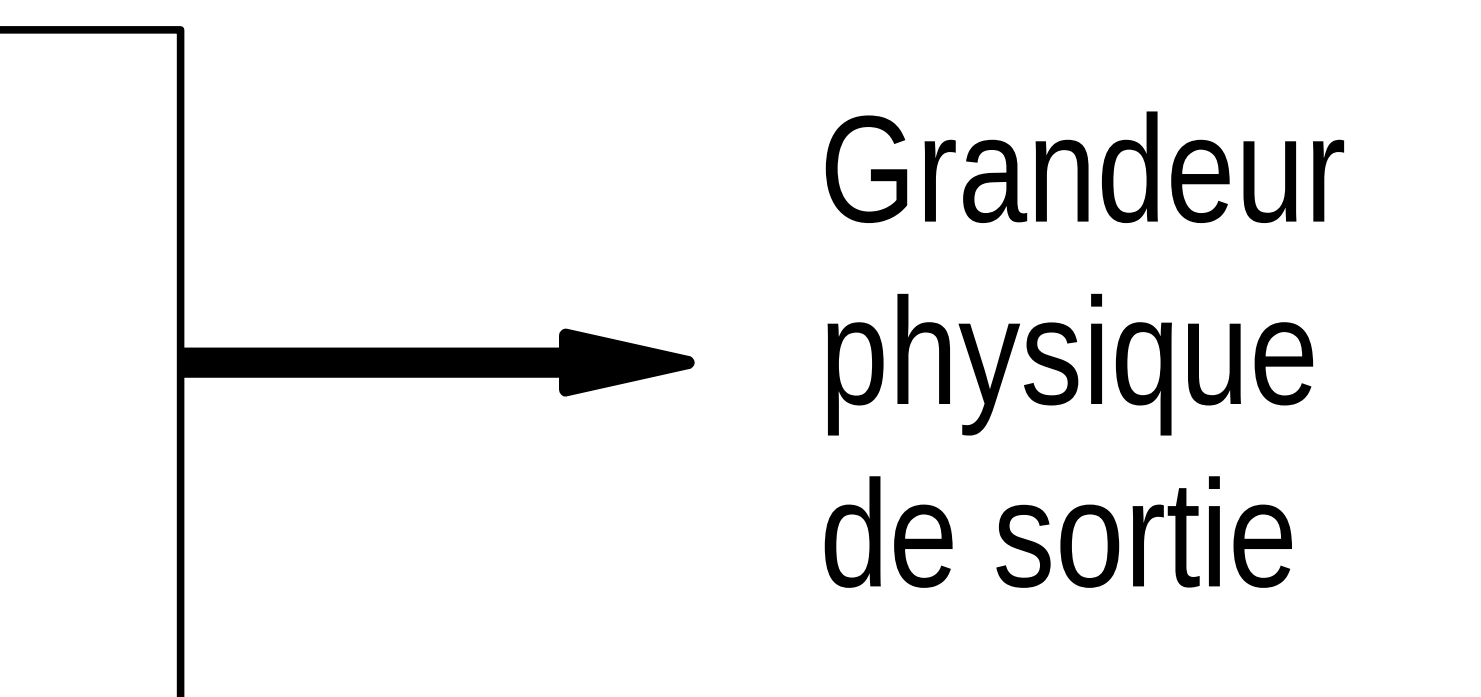

### Capteurs -actuateurs

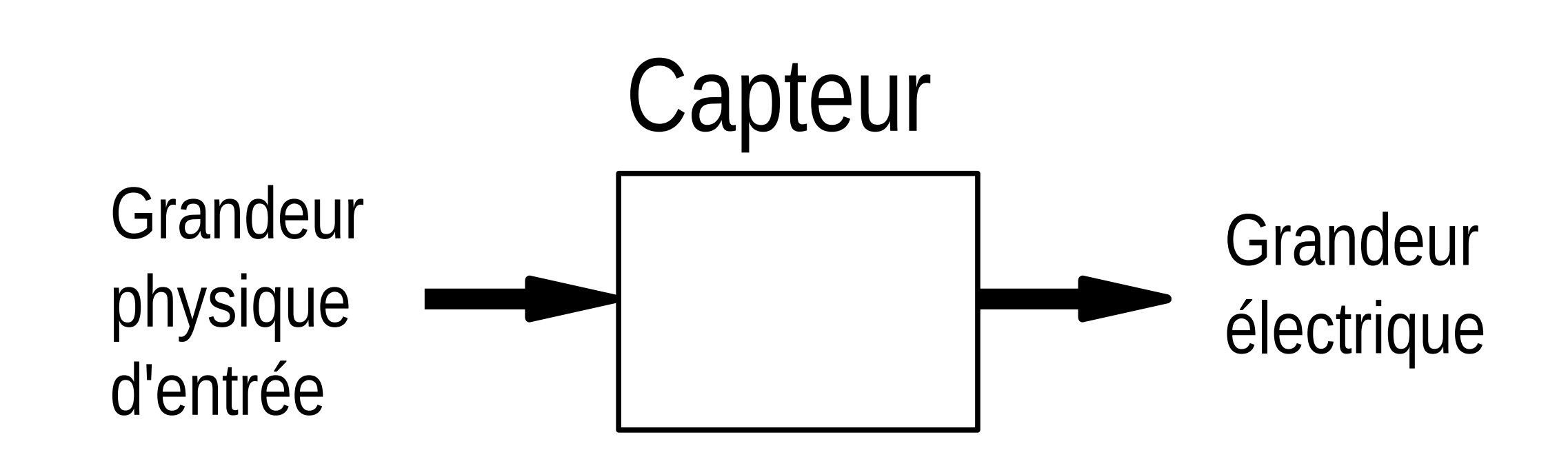

Grandeur électrique

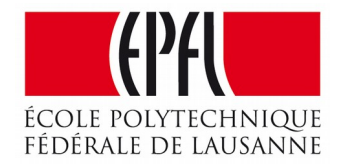

### Grandeur physique de sortie Actuateur

## Capteur de distance IR

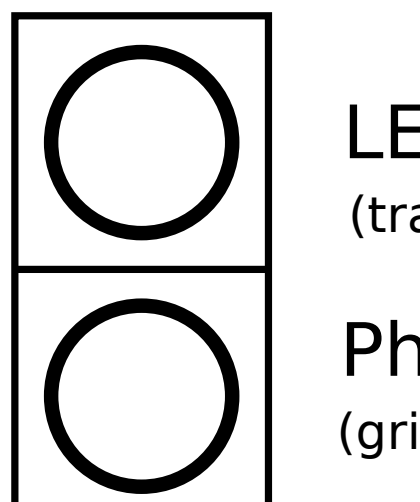

Photo-transistor

LED IR (transparent)

(gris)

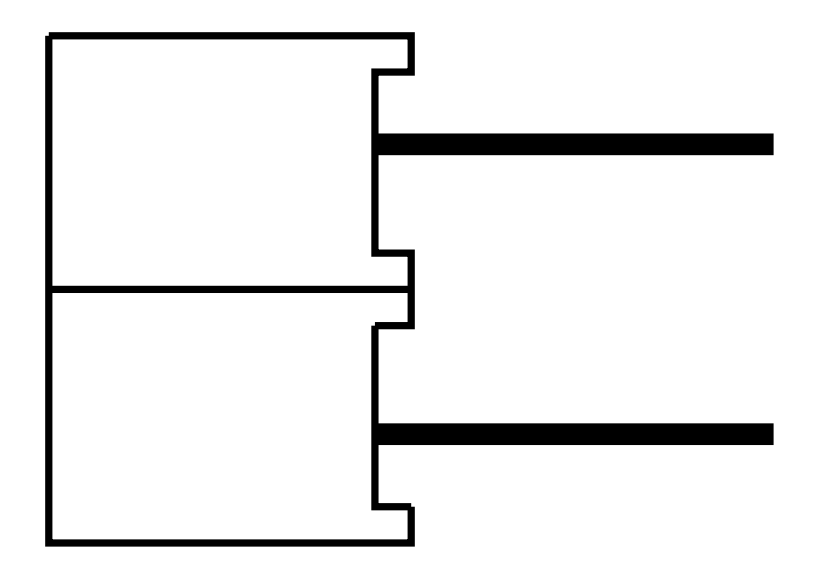

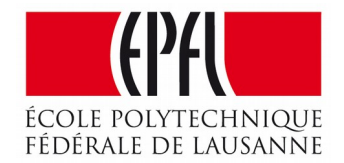

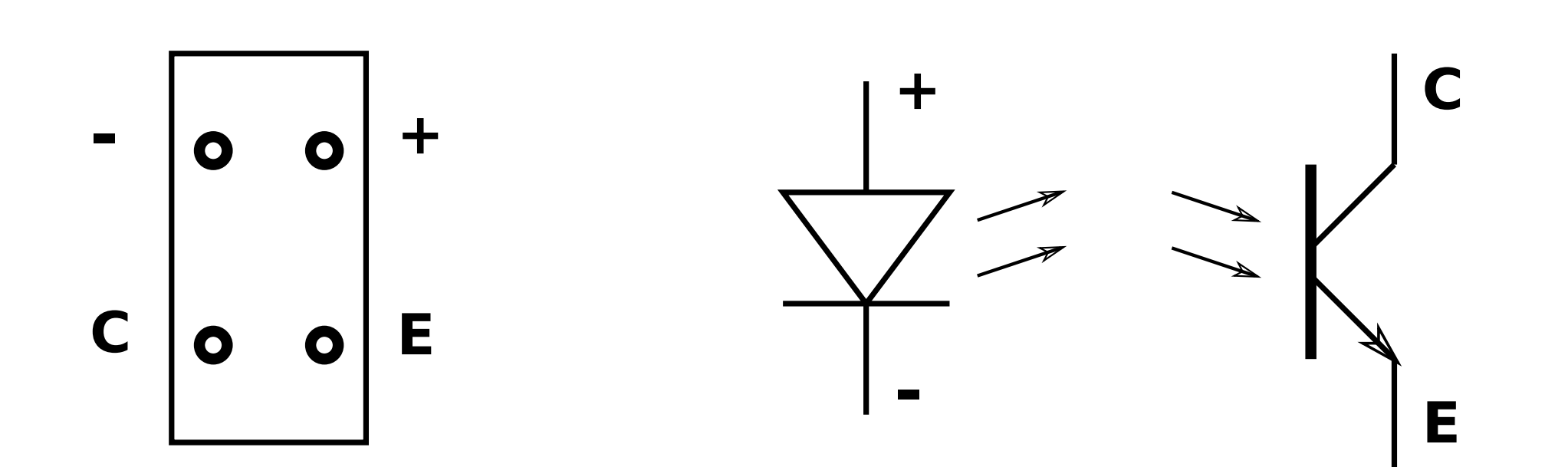

### Schéma de mise en oeuvre

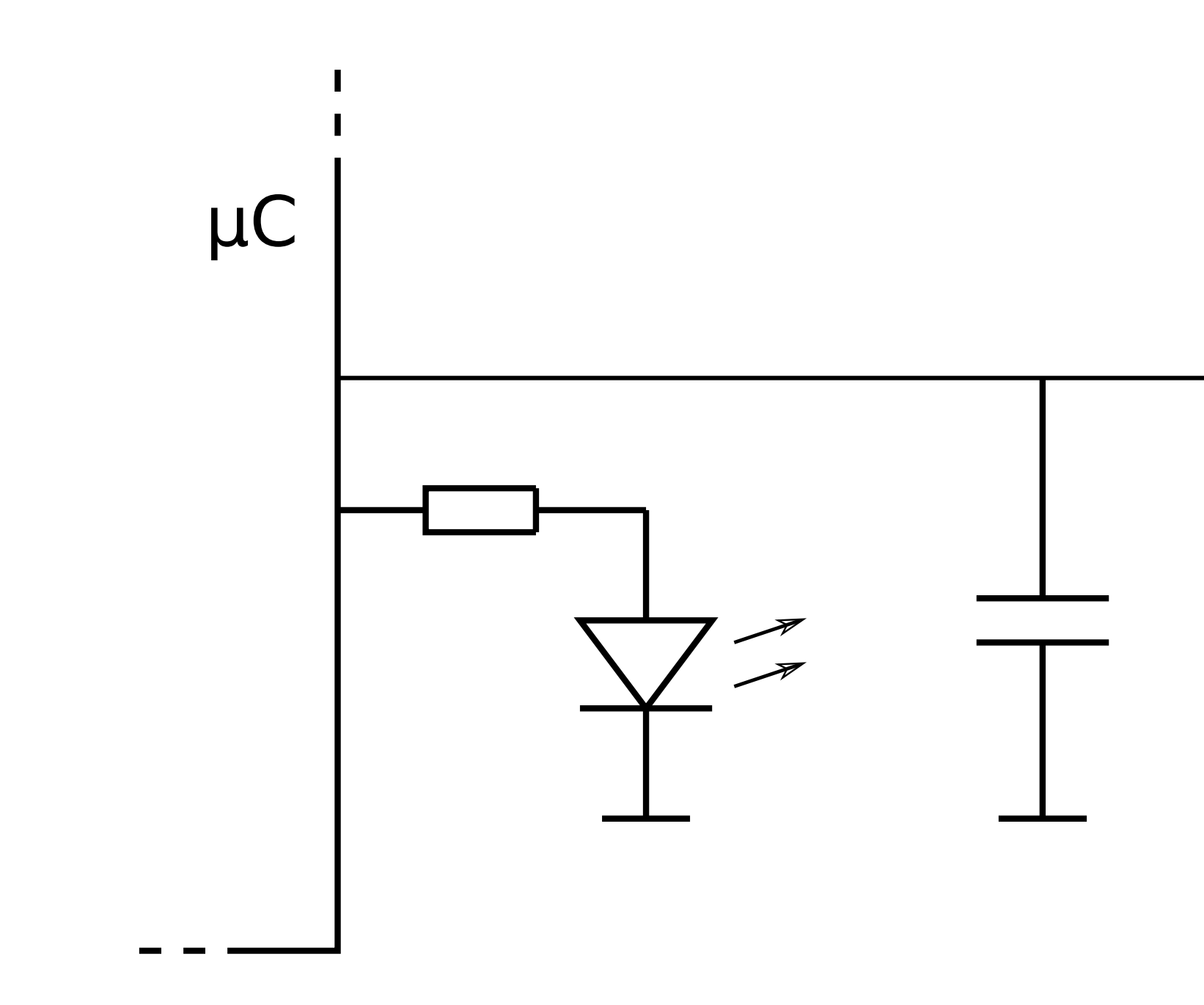

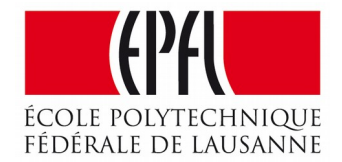

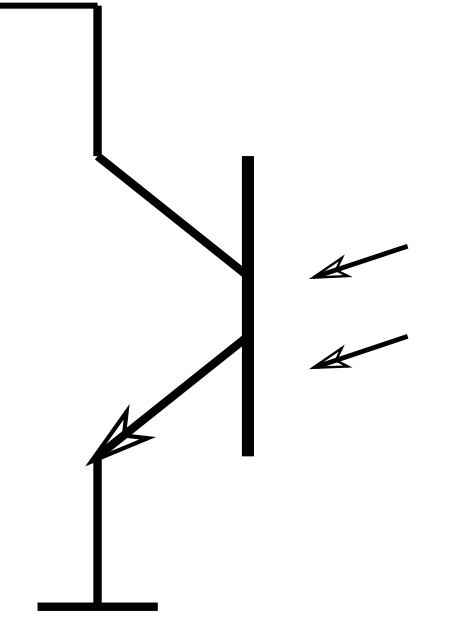

### Décharge du condensateur

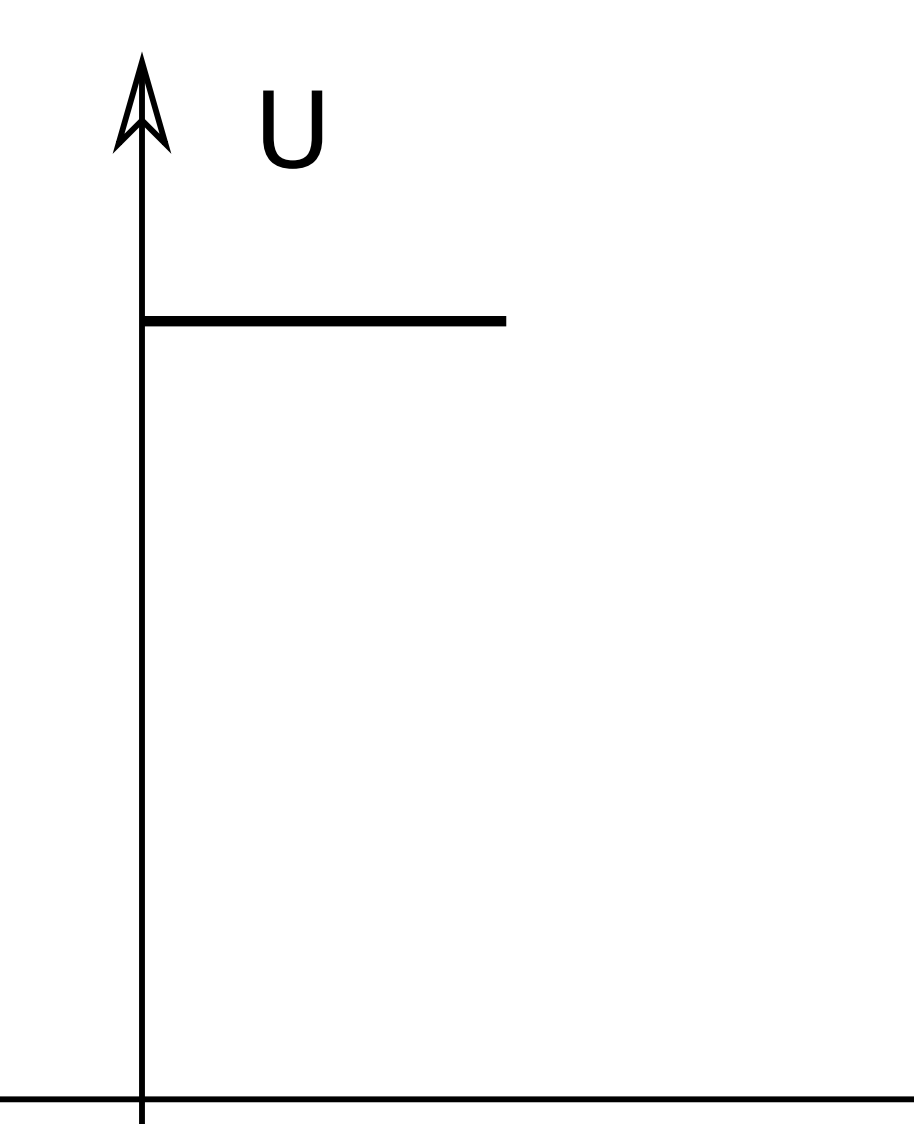

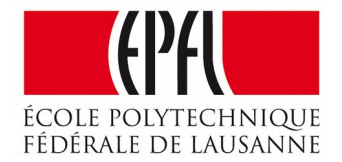

### temps

## Décharge du condensateur

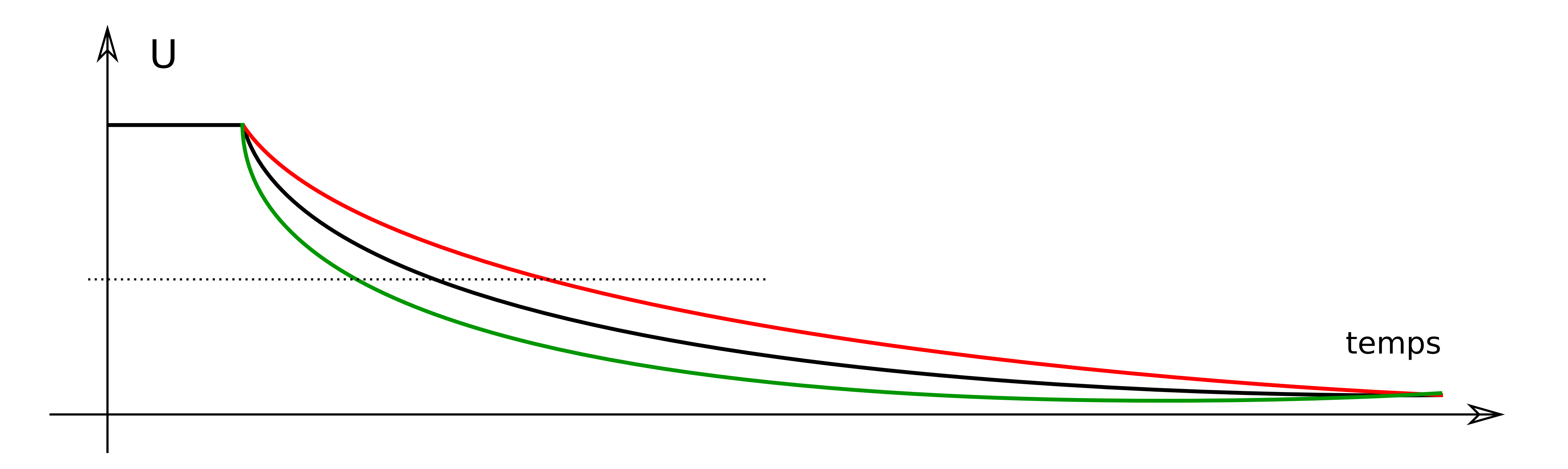

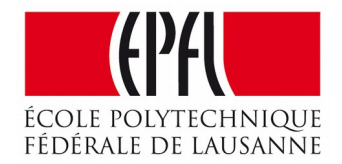

### Décharge du condensateur

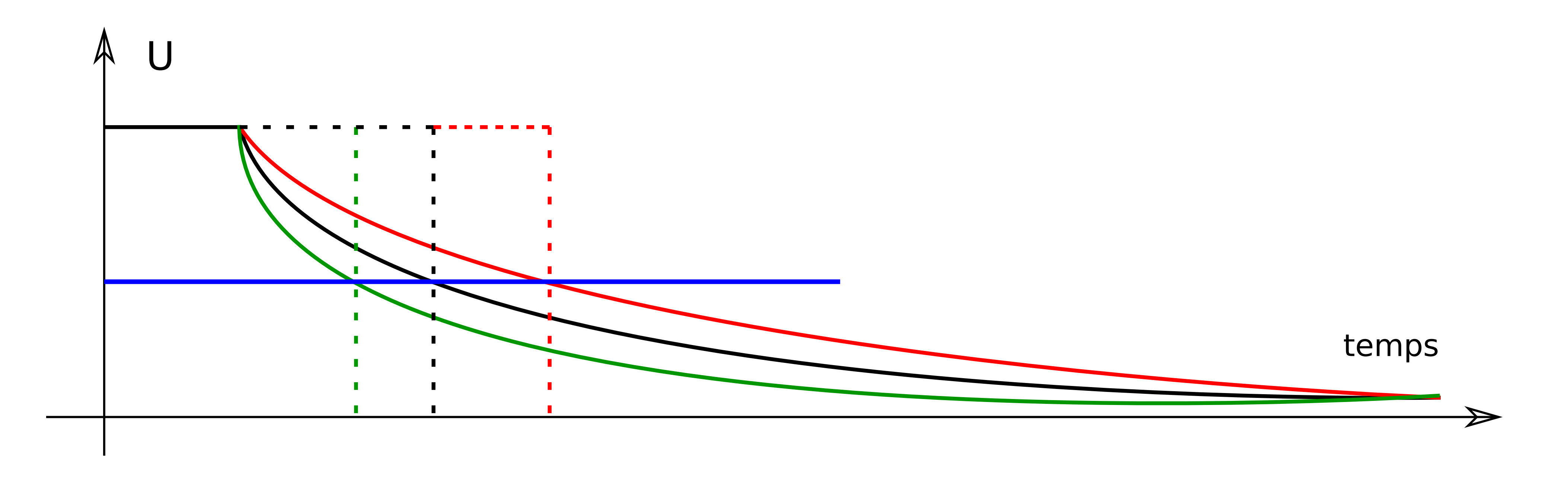

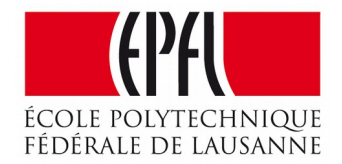

# Mesure indirecte

- Distance => en intensité lumineuse
- Intensité lumineuse => résistance électrique
- Résistance électrique => temps de décharge

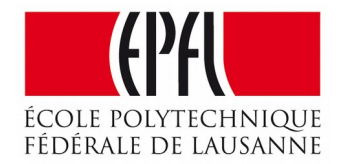

# La procédure

#define CaptOut P1OUT #define CaptDir P1DIR #define CaptIn P1IN #define CaptBit 1 #define CaptIrBit 0

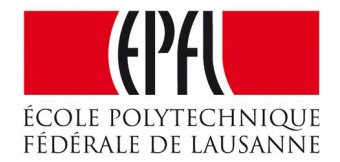

## La procédure

int MesureDistance () { int distance = 0; // variable pour le résultat volatile int i; // pour les attentes actives int j; // variable pour la boucle de mesure CaptDir |= (1<<CaptBit); // patte en sortie CaptOut |= (1<<CaptBit); // charge du condensateur for (i=0; i<20; i++)  $\{\}$  // petite attente CaptDir &=~(1<<CaptBit); // patte en entrée CaptDir |= (1<<CaptIrBit); // IR en sortie CaptDroitOut |= (1<<CaptDroitIrBit); // IR allumé for (j=0; j<254; j++) { // boucle de mesure, 255 lectures for (i=0; i<4; i++)  $\{\}$  // petite attente if (CaptIn & (1<<CaptBit)) { // test de l'entrée distance++; // le condensateur est encore chargé } } CaptOut &=~(1<<CaptDIrBit); // IR éteint return distance; // rend le résultat }

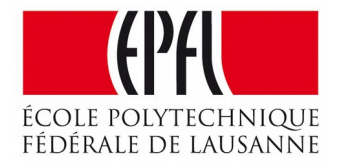